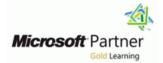

# **Microsoft Fabric Analytics Engineer**

Duration: 4 Days Course Code: M-DP600

#### Overview:

This course covers methods and practices for implementing and managing enterprise-scale data analytics solutions using Microsoft Fabric. Students will build on existing analytics experience and will learn how to use Microsoft Fabric components, including lakehouses, data warehouses, notebooks, dataflows, data pipelines, and semantic models, to create and deploy analytics assets. This course is best suited for those who have the PL-300 certification or similar expertise in using Power BI for data transformation, modeling, visualization, and sharing. Also, learners should have prior experience in building and deploying data analytics solutions at the enterprise level.

## **Target Audience:**

The primary audience for this course is data professionals with experience in data modeling, extraction, and analytics. DP-600 is designed for professionals who want to use Microsoft Fabric to create and deploy enterprise-scale data analytics solutions.

## **Objectives:**

- Students will learn how to,
- Get started with Microsoft Fabric
- Implement a Lakehouse with Microsoft Fabric

- Ingest data with Microsoft Fabric
- Implement a data warehouse with Microsoft Fabric
- Work with semantic models in Microsoft Fabric

### **Testing and Certification**

Microsoft Certified: Fabric Analytics Engineer Associate

## Content:

Get started with Microsoft Fabric

- Introduction to end-to-end analytics using Microsoft Fabric
- Get started with lakehouses in Microsoft Fabric
- Use Apache Spark in Microsoft Fabric
- Work with Delta Lake tables in Microsoft Fabric
- Use Data Factory pipelines in Microsoft Fabric
- Ingest Data with Dataflows Gen2 in Microsoft Fabric
- Get started with data warehouses in Microsoft Fabric
- Get started with Real-Time Intelligence in Microsoft Fabric
- Get started with data science in Microsoft Fabric
- Get started with Data Activator in Microsoft Fabric
- Administer Microsoft Fabric

Implement a Lakehouse with Microsoft Fabric

- Introduction to end-to-end analytics using Microsoft Fabric
- Get started with lakehouses in Microsoft Fabric
- Use Apache Spark in Microsoft Fabric
- Work with Delta Lake tables in Microsoft Fabric
- Ingest Data with Dataflows Gen2 in Microsoft Fabric
- Use Data Factory pipelines in Microsoft Fabric
- Organize a Fabric lakehouse using medallion architecture design

## **Further Information:**

For More information, or to book your course, please call us on Head Office 01189 123456 / Northern Office 0113 242 5931

info@globalknowledge.co.uk

www.globalknowledge.com/en-gb/

Global Knowledge, Mulberry Business Park, Fishponds Road, Wokingham Berkshire RG41 2GY UK

#### Ingest data with Microsoft Fabric

- Ingest Data with Dataflows Gen2 in Microsoft Fabric
- Ingest data with Spark and Microsoft Fabric notebooks
- Use Data Factory pipelines in Microsoft Fabric

Implement a data warehouse with Microsoft Fabric

- Get started with data warehouses in Microsoft Fabric
- Load data into a Microsoft Fabric data warehouse
- Query a data warehouse in Microsoft Fabric
- Monitor a Microsoft Fabric data warehouse
- Secure a Microsoft Fabric data warehouse

Work with semantic models in Microsoft Fabric

- Understand scalability in Power BI
- Create Power BI model relationshipsUse tools to optimize Power BI
- performance
- Enforce Power BI model security